Brukermanual Visma<br>KFUM Håndball KFUM Håndball ukermanual Visma<br>KFUM Håndball<br>Desember 2020

## www.vismaonline.com WWW.VİSMAON|<br>• Nettbasert regnskapssystem<br>• Èn bruker for KFUM Håndball: <u>kfumhandball@gmail.com</u> WWW.VİSMAON|INE.COM<br>• Nettbasert regnskapssystem<br>• Èn bruker for KFUM Håndball: <u>kfumhandball@gmail.com</u><br>• Hvert lag har èn bankkonto, og eget regnskap for laget

- 
- 
- 
- 
- Nettbasert regnskapssystem<br>• Èn bruker for KFUM Håndball: <u>kfumhandball@gmail.com</u><br>• Hvert lag har èn bankkonto, og eget regnskap for laget<br>• Oppmann er ansvarlig for å administrere bankkonto og føre regnskap<br>• Neenlag h ettbasert regnskapssystem<br>• bruker for KFUM Håndball: <u>kfumhandball@gmail.com</u><br>• ert lag har èn bankkonto, og eget regnskap for laget<br>• moen lag har en egen "kasserer" I tillegg til oppmann. Dette er fullt mulig, men det e MWW.VISMAON|INE.COM<br>basert regnskapssystem<br>ruker for KFUM Håndball: <u>kfumhandball@gmail.com</u><br>t lag har èn bankkonto, og eget regnskap for laget<br>mann er ansvarlig for å administrere bankkonto og føre regnskap<br>Noenlag har en • Nettbasert regnskapssystem<br>
• Èn bruker for KFUM Håndball: <u>kfumhandball@gmail.com</u><br>
• Hvert lag har èn bankkonto, og eget regnskap for laget<br>
• Oppmann er ansvarlig for å administrere bankkonto og føre regnskap<br>
• dispo • Èn bruker for KFUM Håndball: <u>kfumhandball@gmail.com</u><br>• Hvert lag har èn bankkonto, og eget regnskap for laget<br>• Oppmann er ansvarlig for å administrere bankkonto og føre regnskap<br>• Noen lag har en egen "kasserer" i <sup>til</sup> For KFUM Håndball: <u>kfumhandball@gmail.com</u><br>
vert lag har èn bankkonto, og eget regnskap for laget<br>
ppmann er ansvarlig for å administrere bankkonto og føre regnskap<br>
• Noen lag har en egen "kasserer" i tillegg til oppmann • Hvert lag har èn bankkonto, og eget regnskap for laget<br>• Oppmann er ansvarlig for å administrere bankkonto og føre regnskap<br>• Neenlag har en egen "kasserer" tillegg til oppmann. Dette er fullt mulig, men det er lagt opp
- -
- -
- 

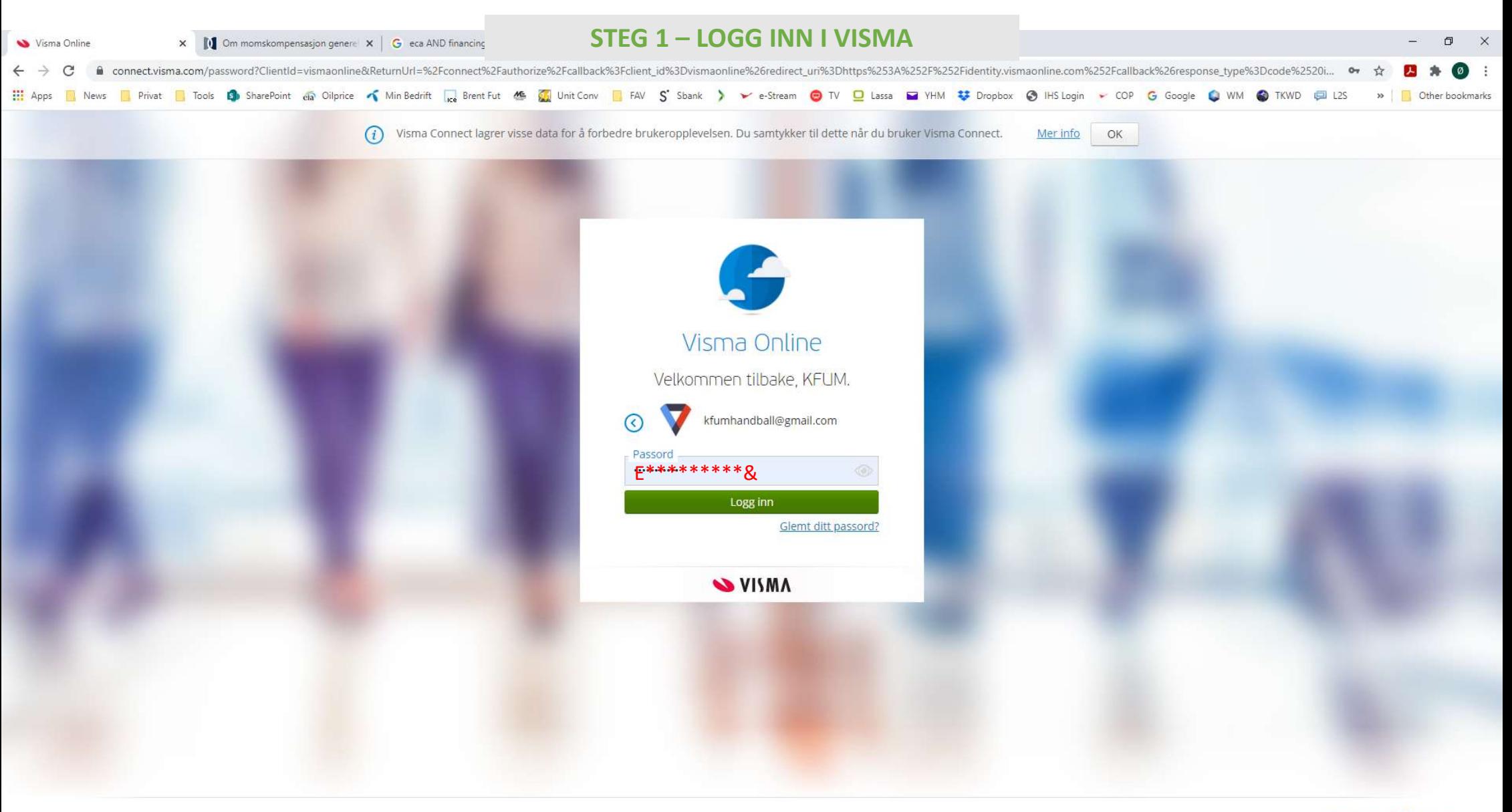

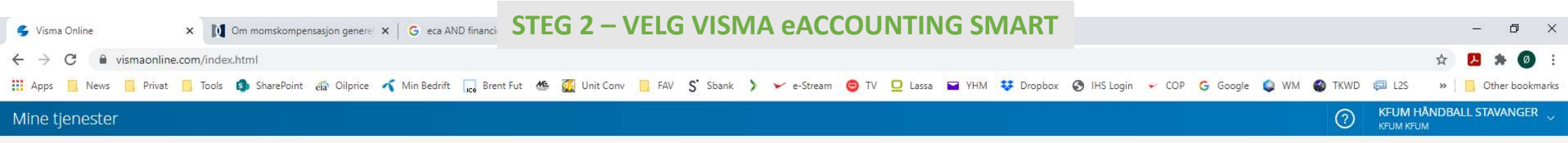

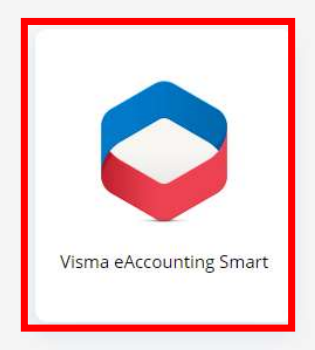

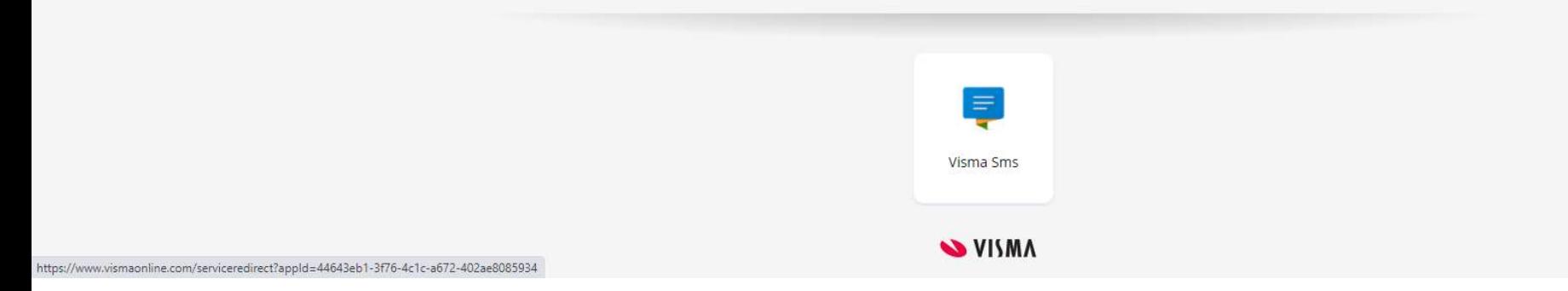

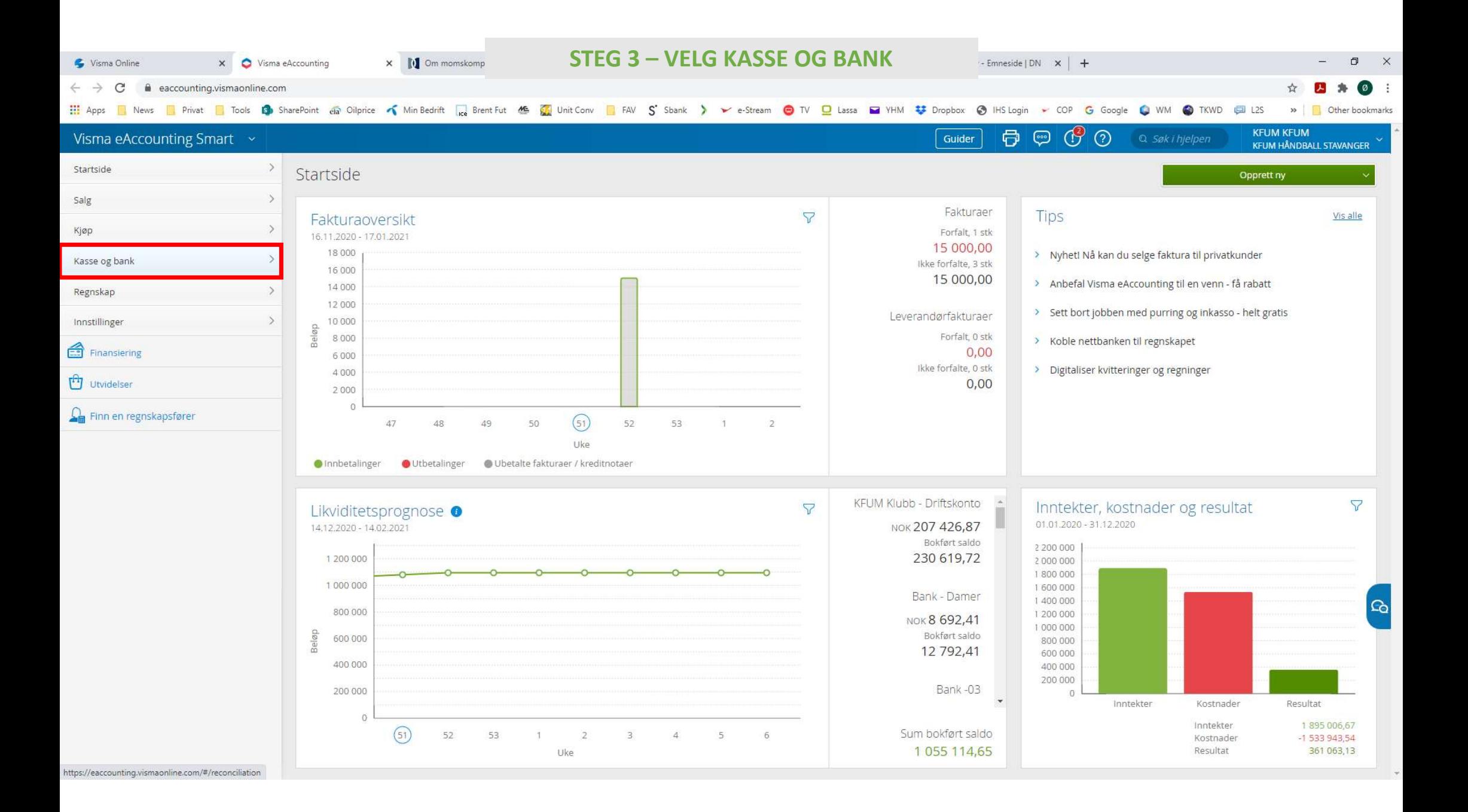

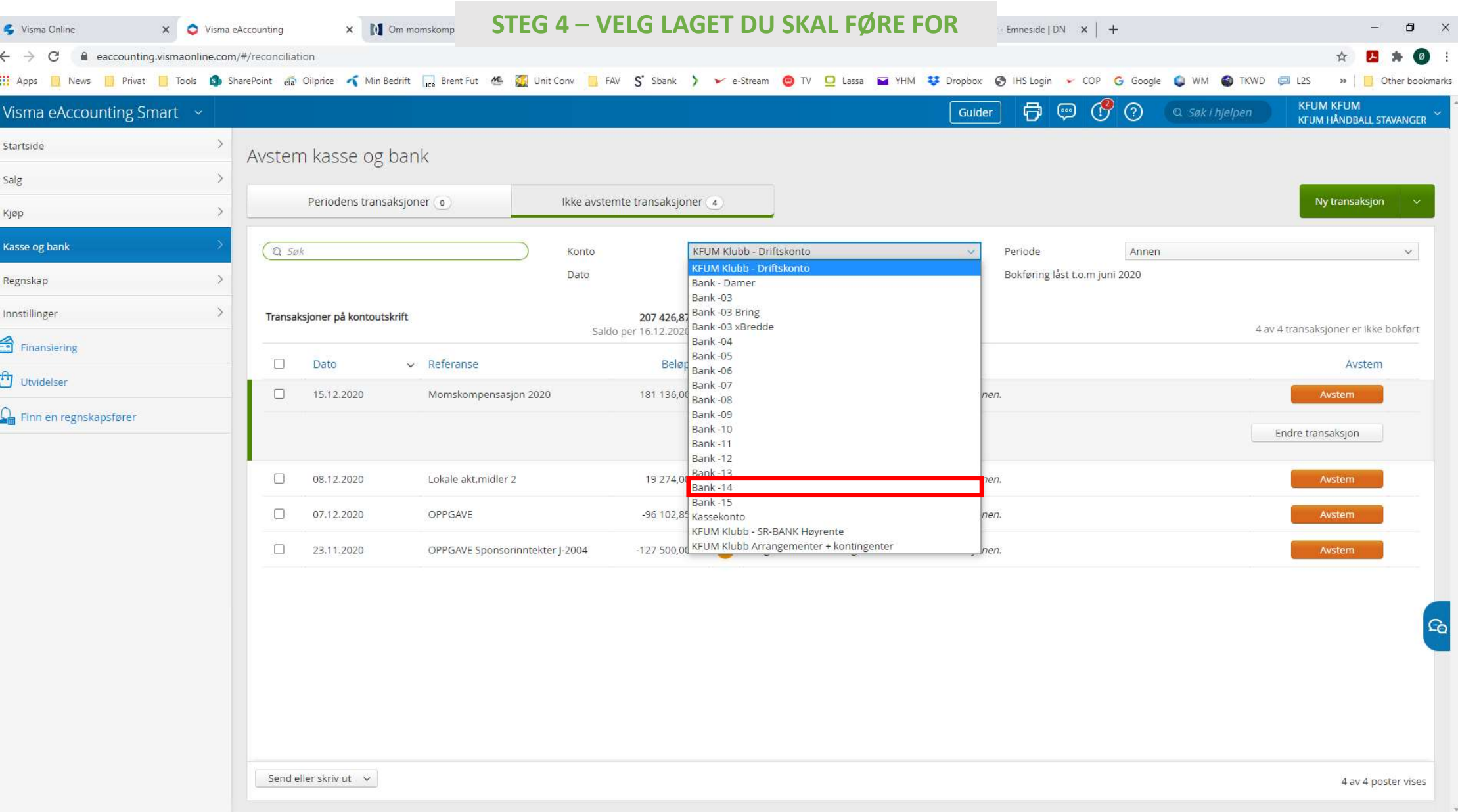

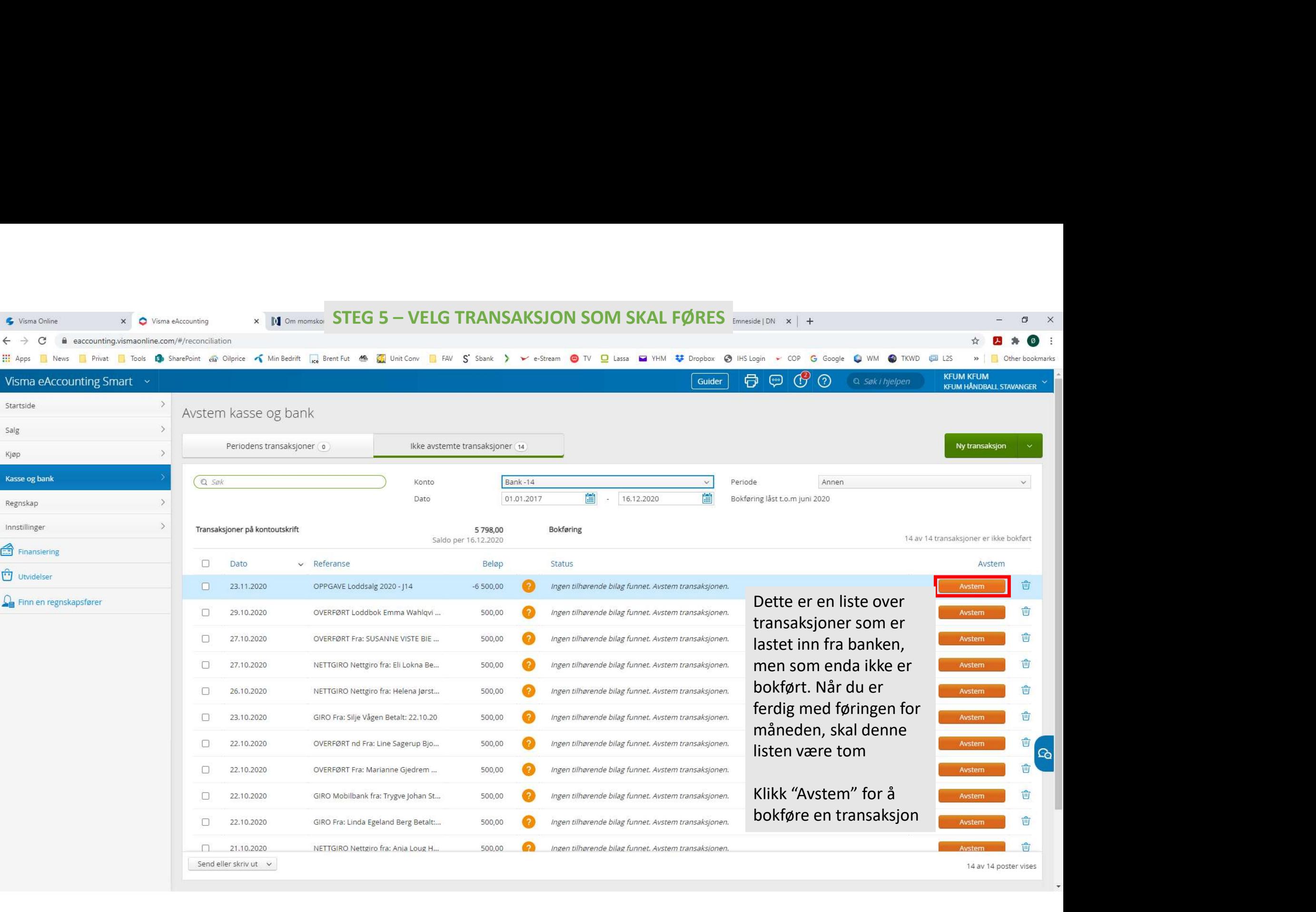

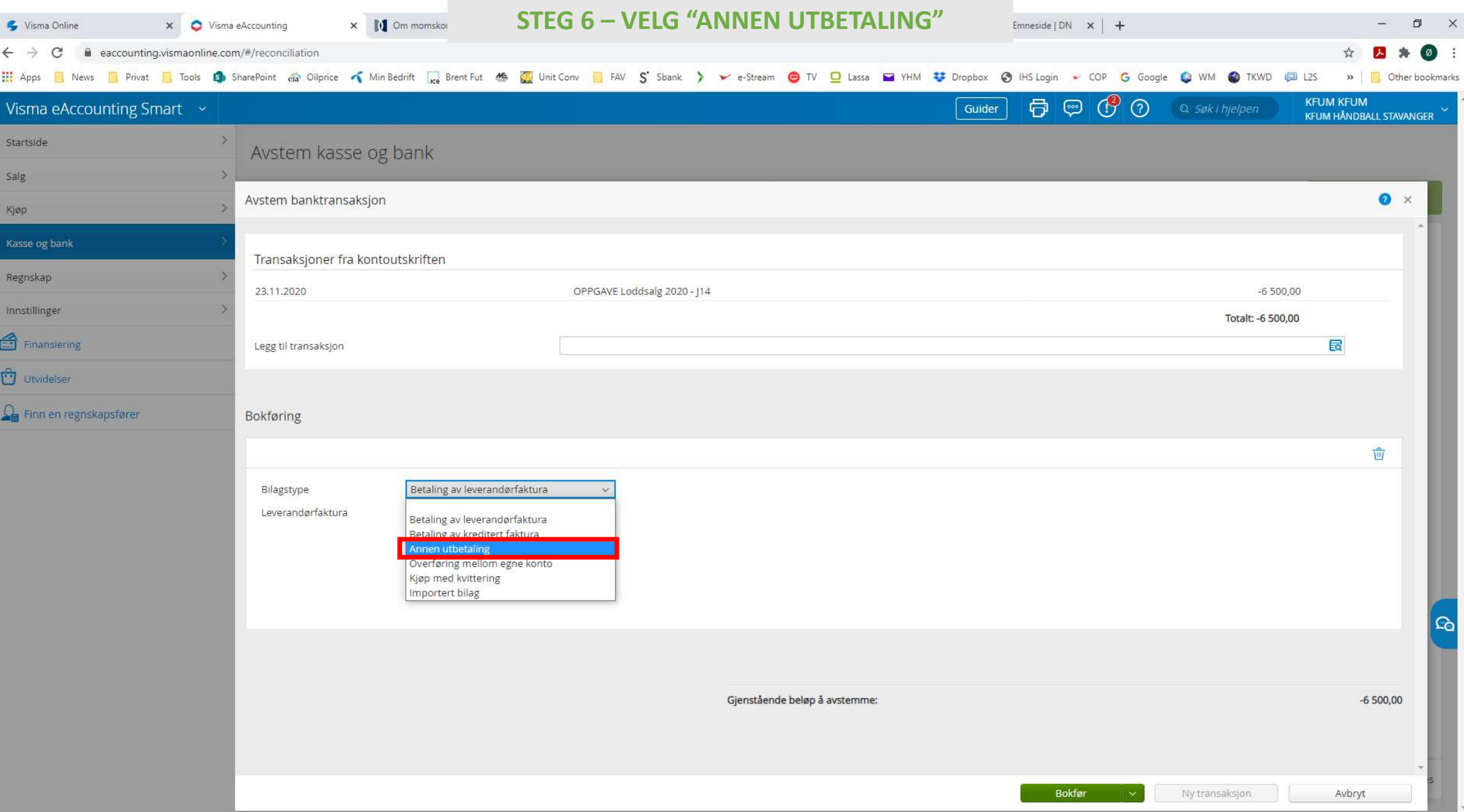

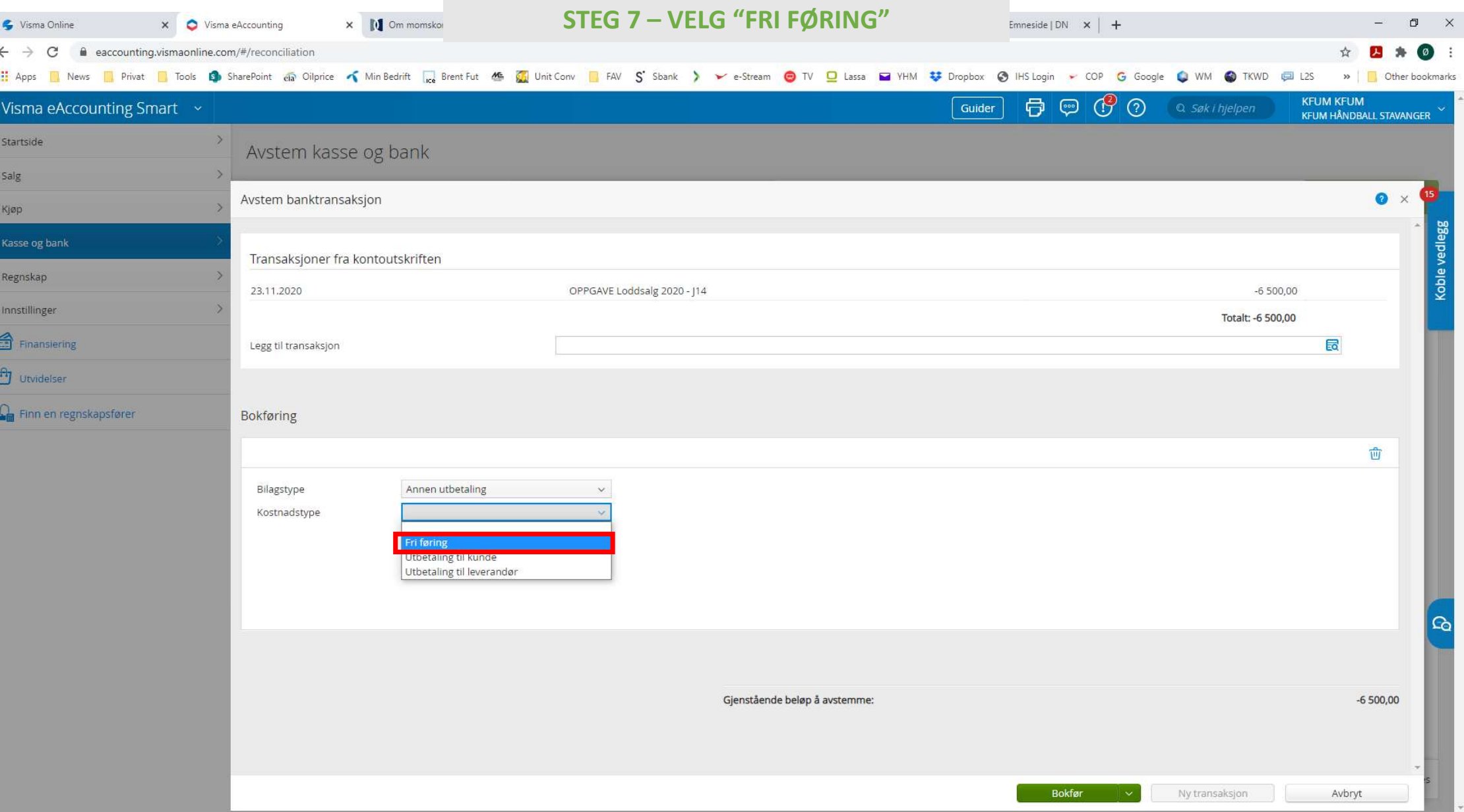

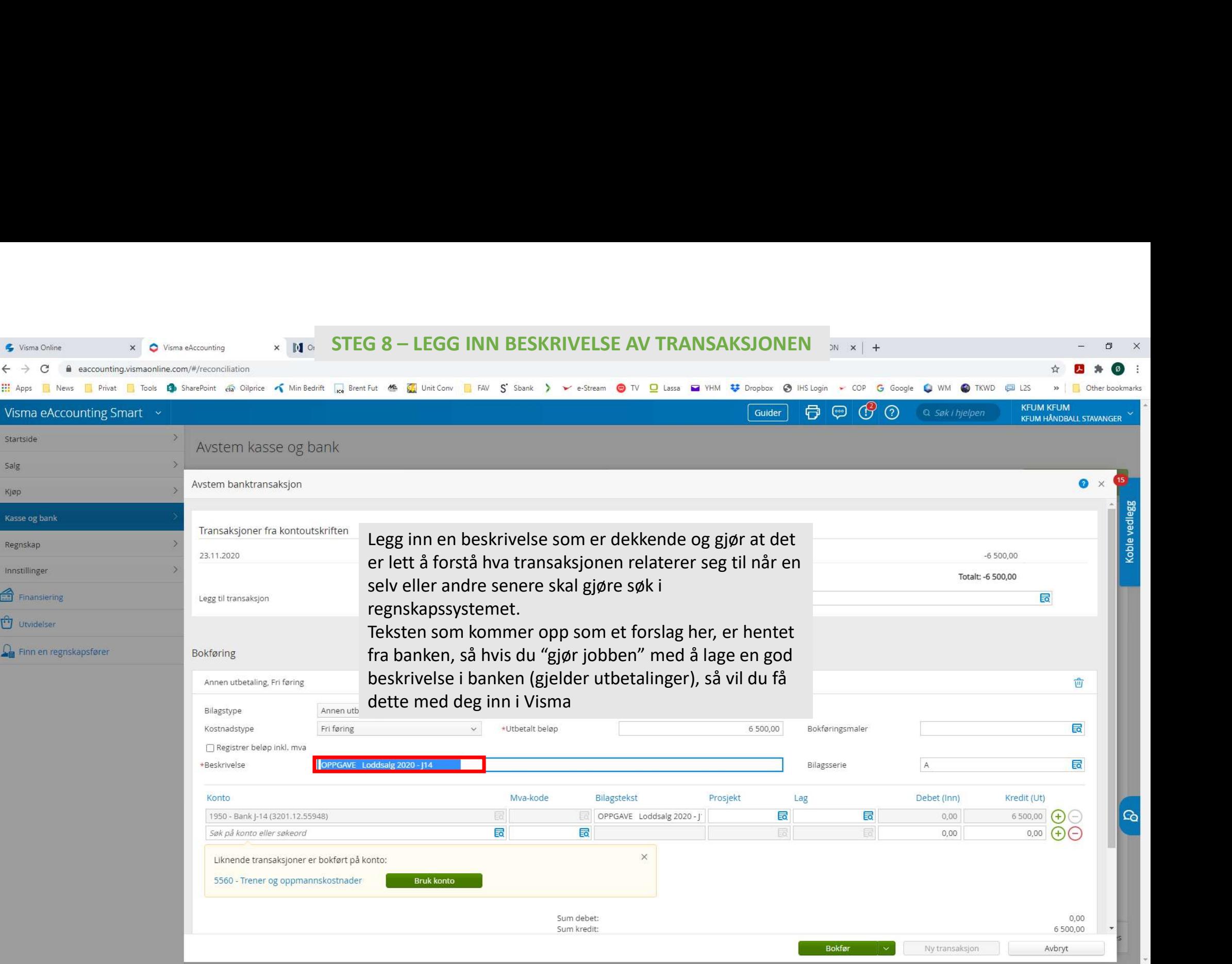

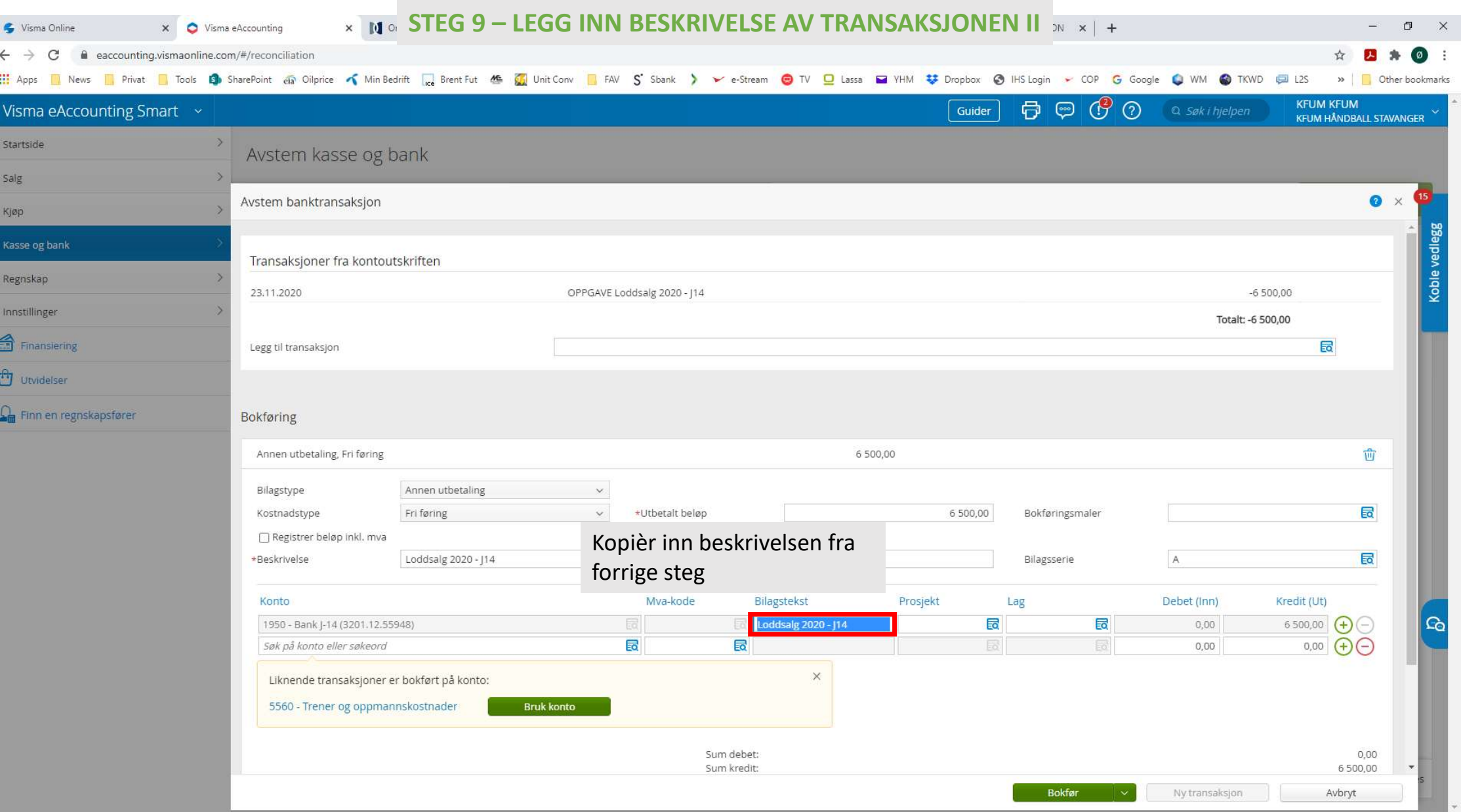

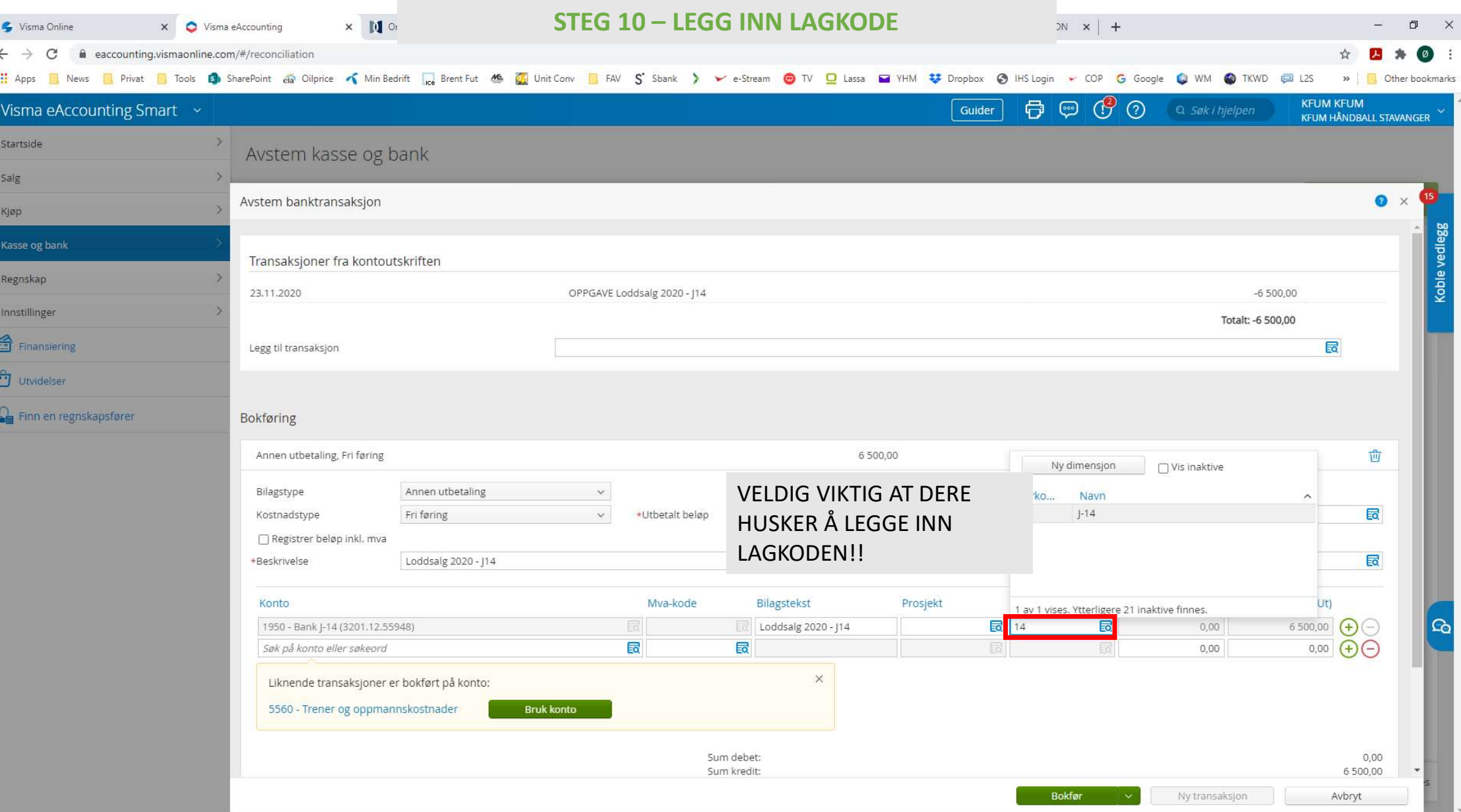

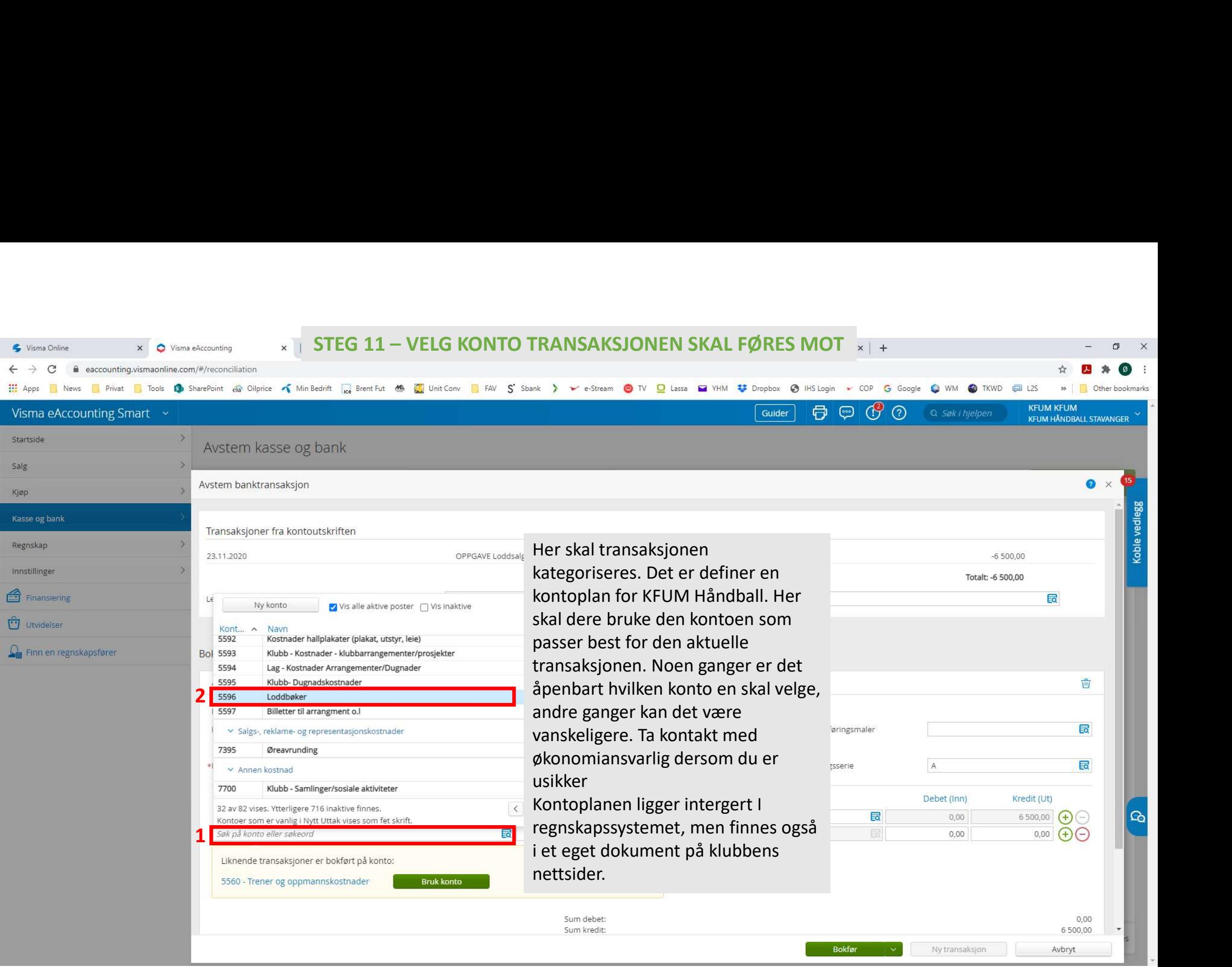

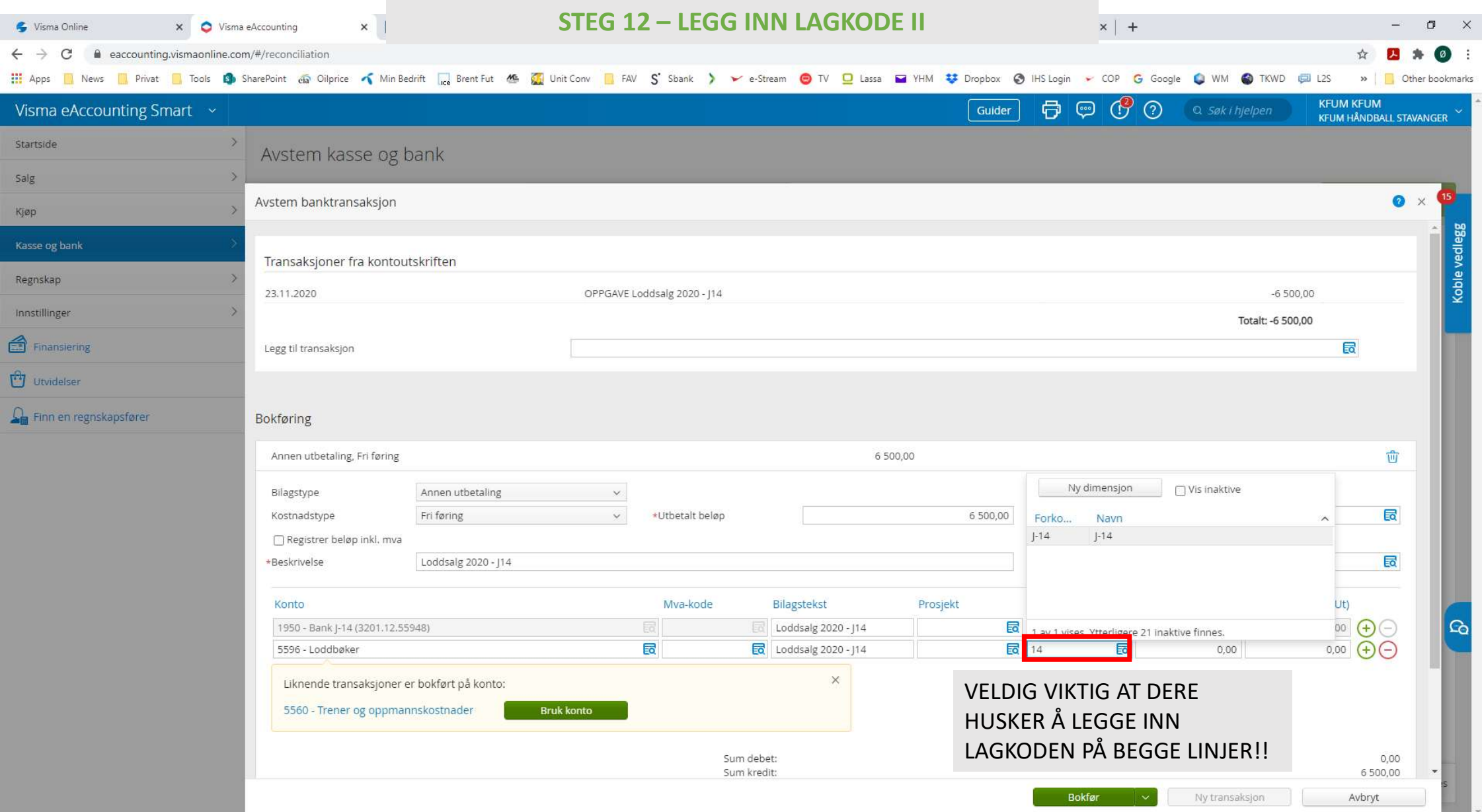

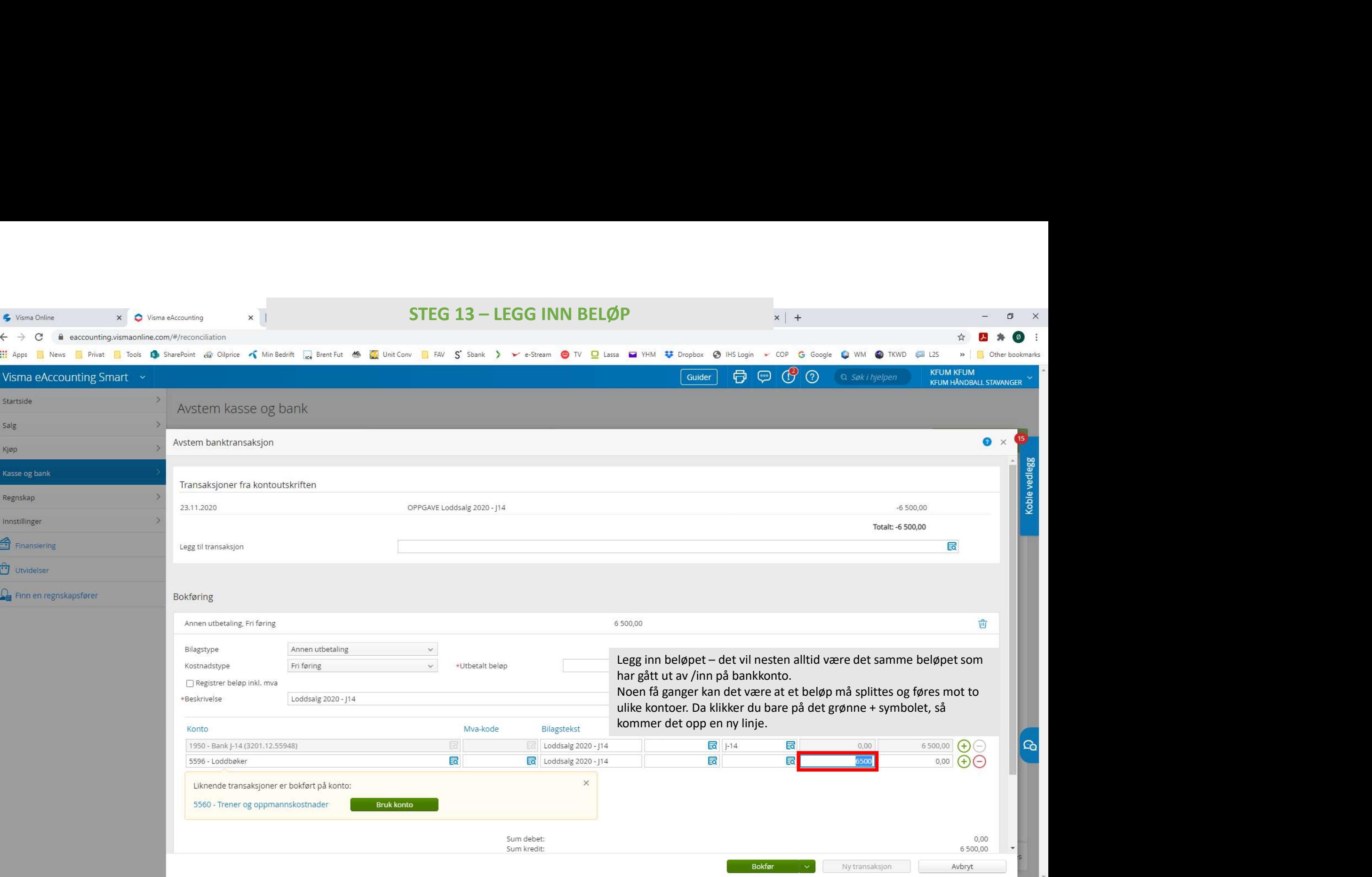

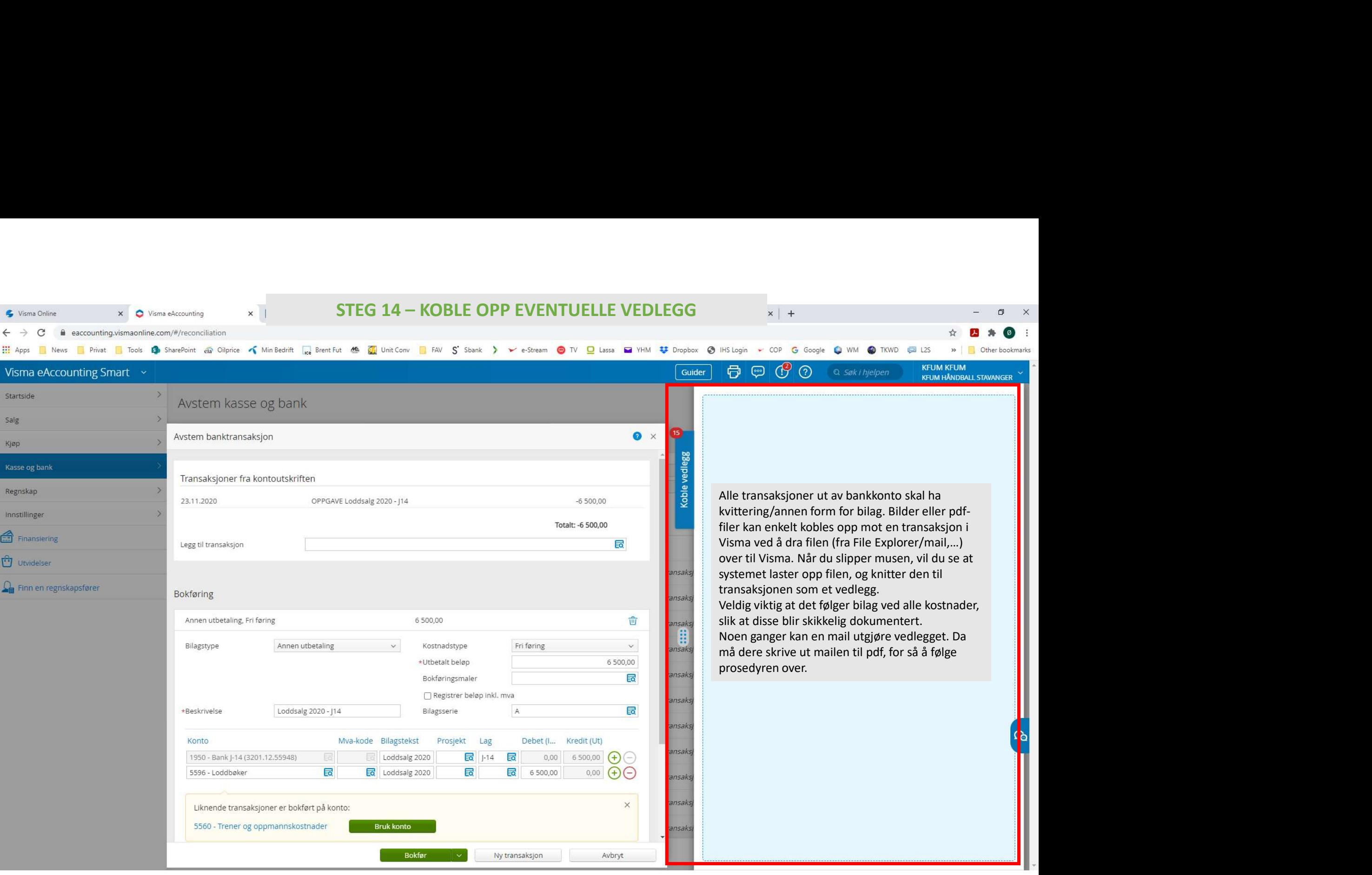

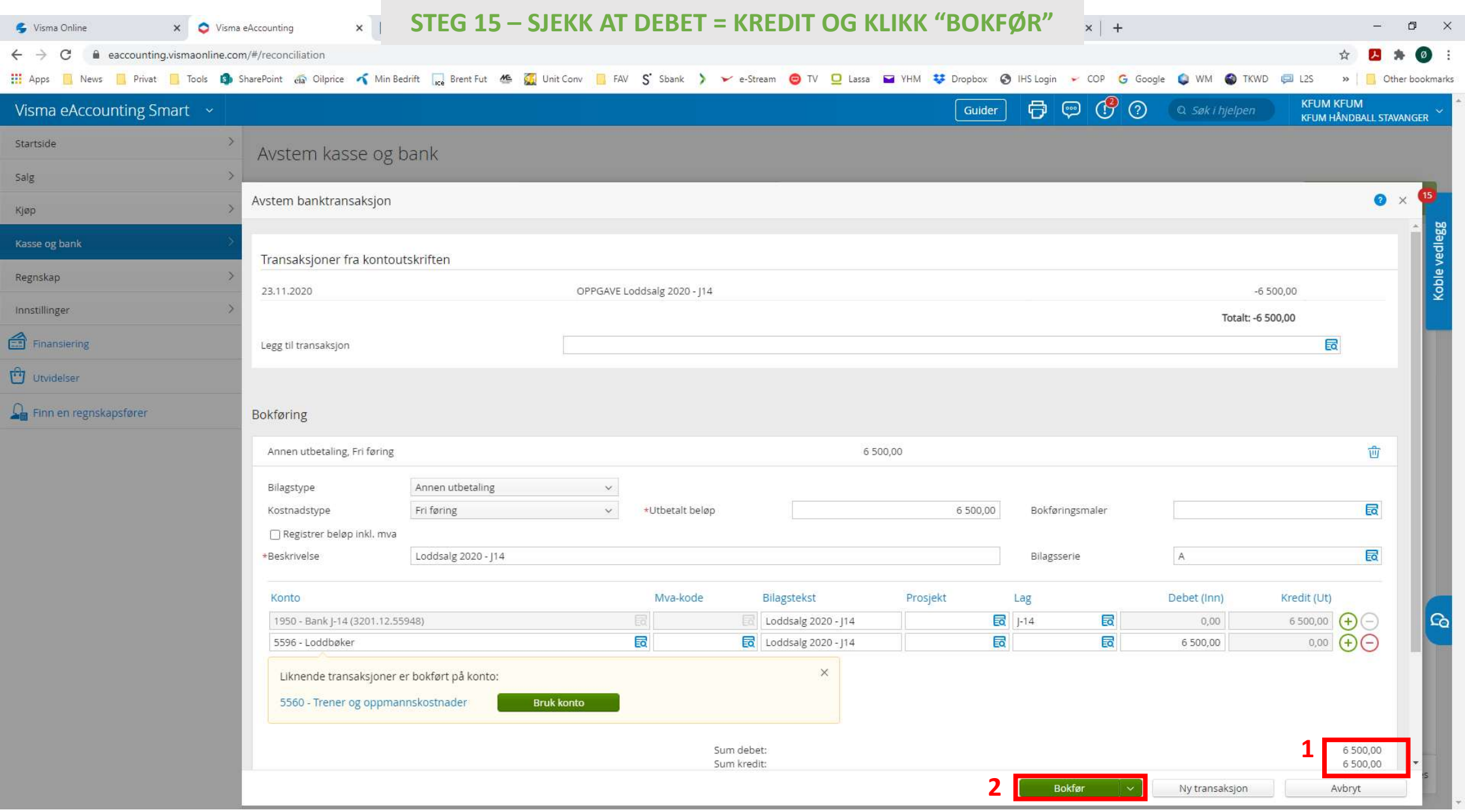

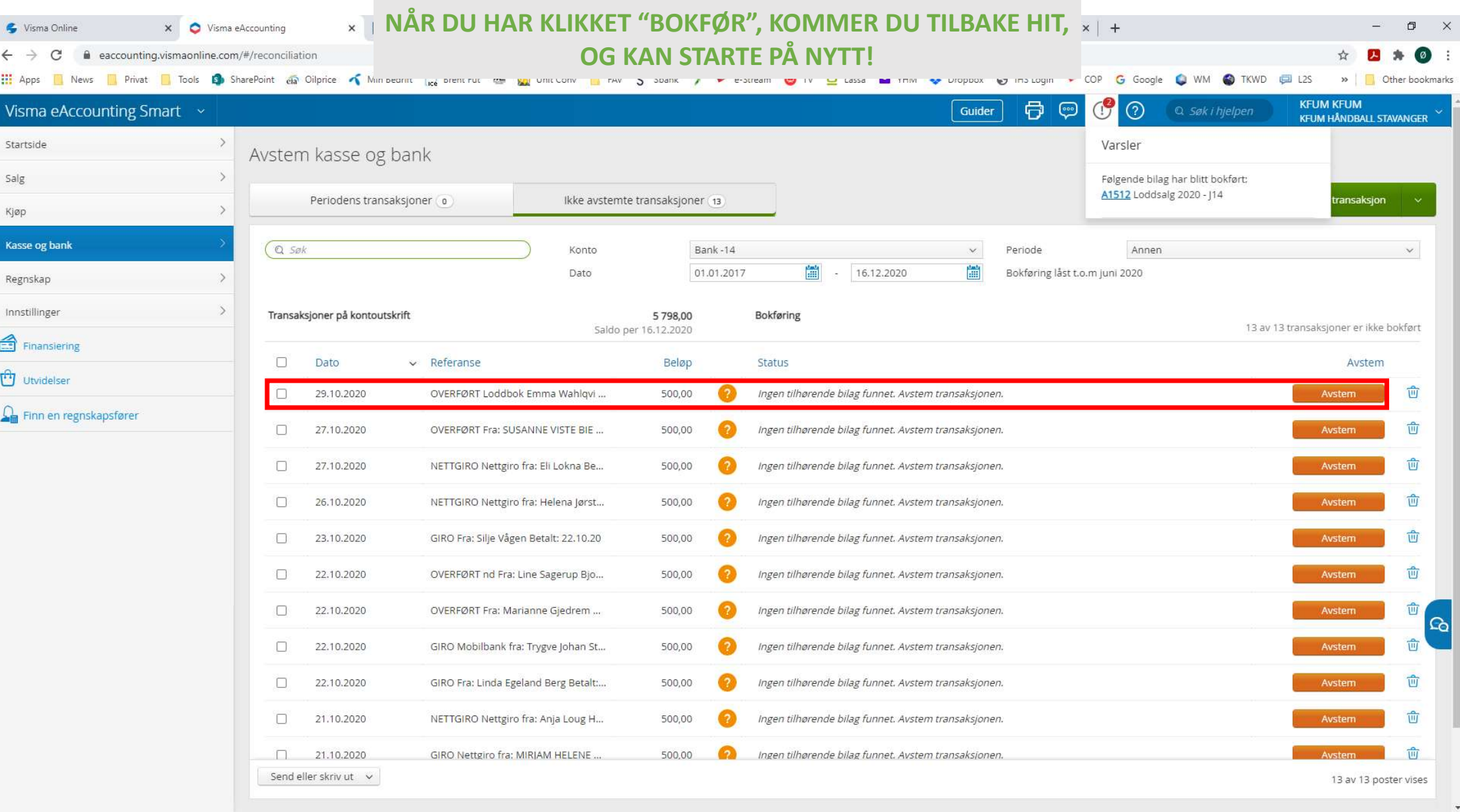

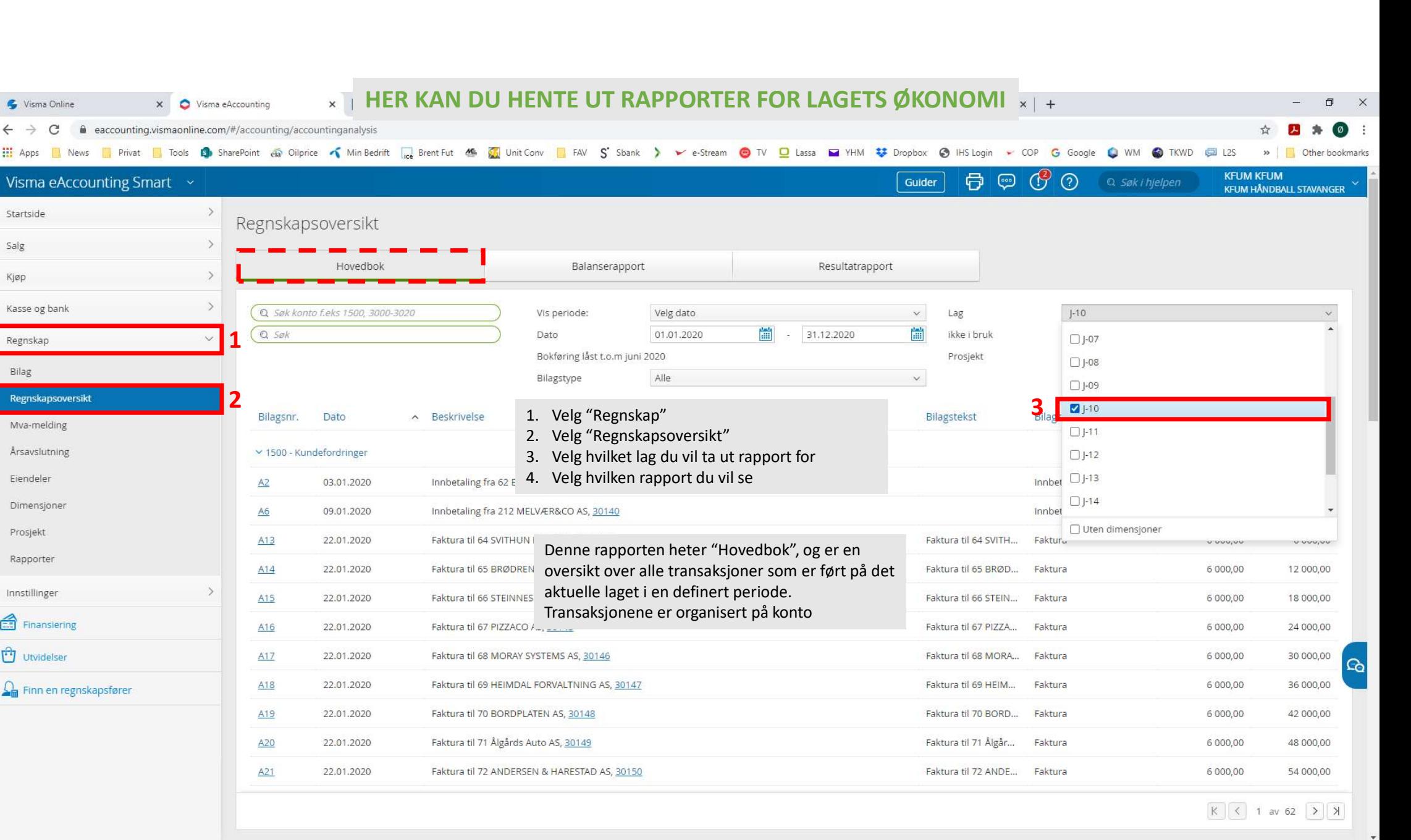

Visma Online **× ●** Visma eAccounting

 $\leftarrow$   $\rightarrow$  C  $\quad$  A eaccounting.vismaonline.com/#/accounting/accountingan

 $\times$ 

## **DENNE RAPPORTEN VISER RESULTATREGNSKAPET** (INNTEKTER OG KOSTNADER) FOR LAGET

 $\times$  | +

 $0.00$ 

 $0.00$ 

 $226500$ 

 $\Box$ 

 $(a)$ 

>> | | Other bookmarks

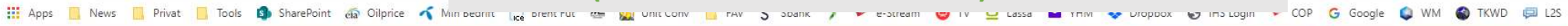

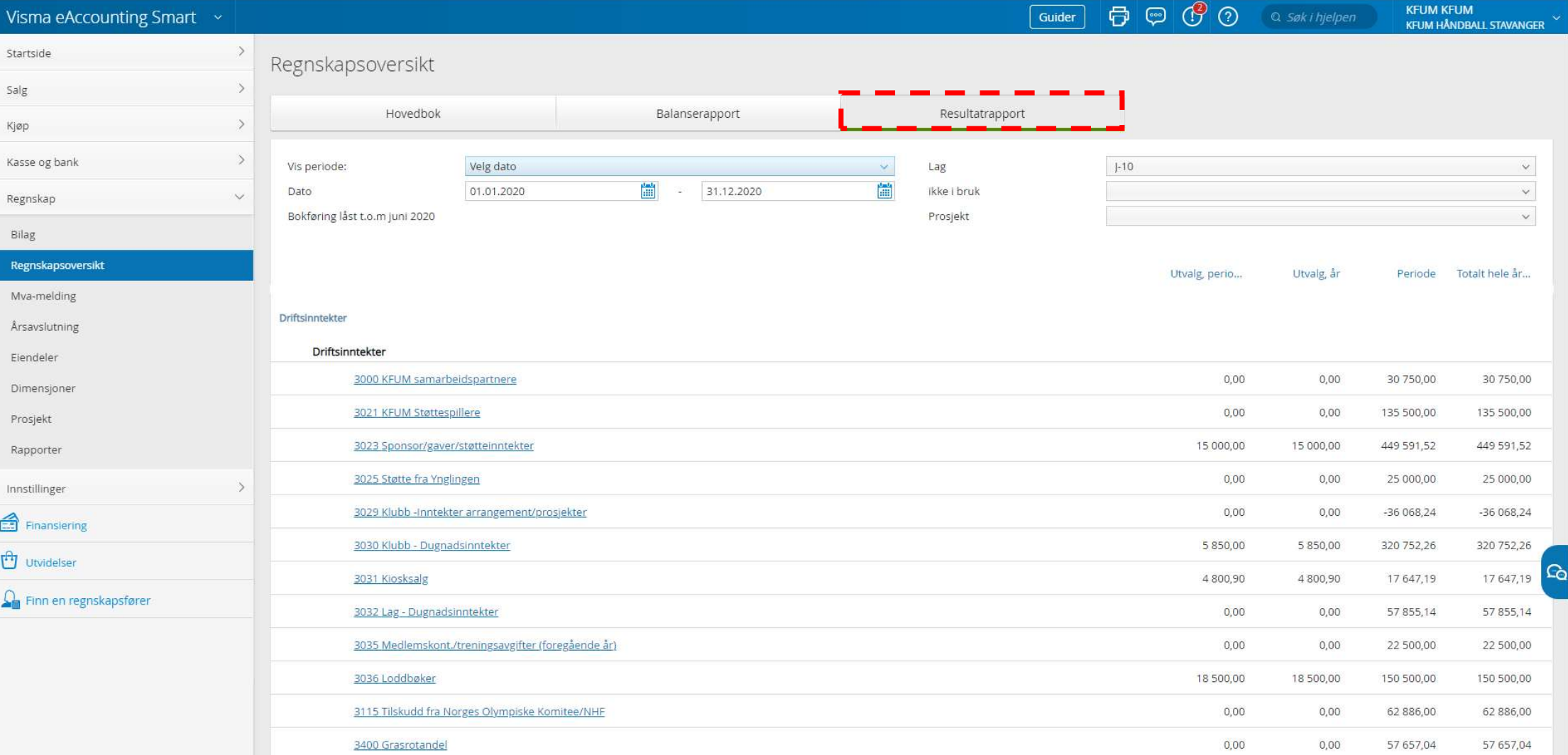

3440 Vammund Hebudd for Identication (AM

 $\mathbb{R}^n$ 

22 616 00